### <<菜鸟起飞中老年人学电脑>>

 $<<$   $>>$ 

- 13 ISBN 9787121173004
- 10 ISBN 712117300X

出版时间:2012-6

页数:255

字数:245000

extended by PDF and the PDF

http://www.tushu007.com

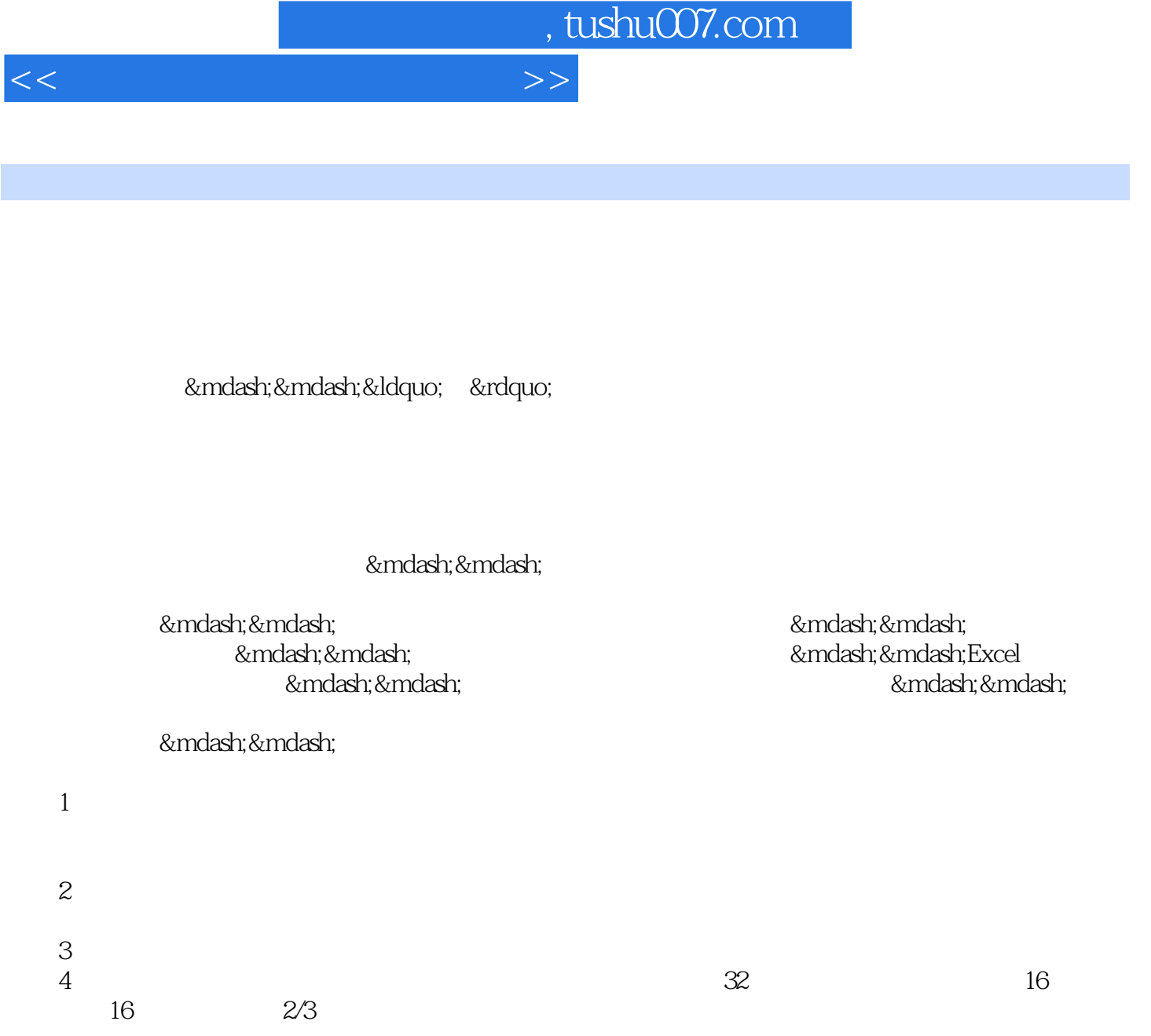

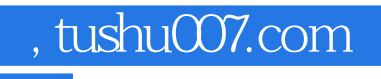

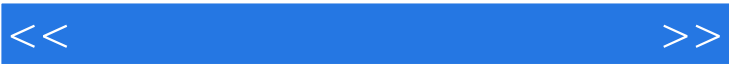

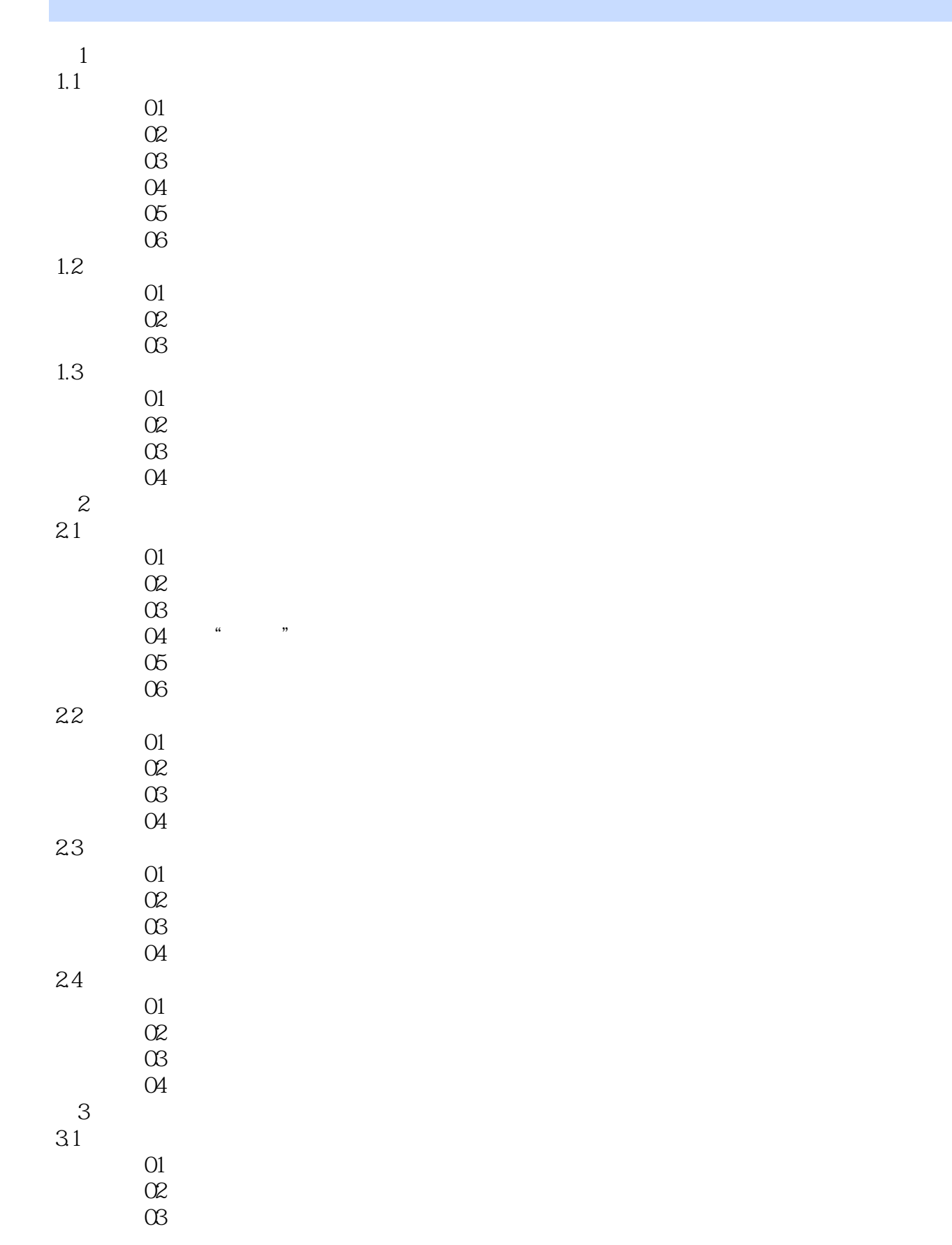

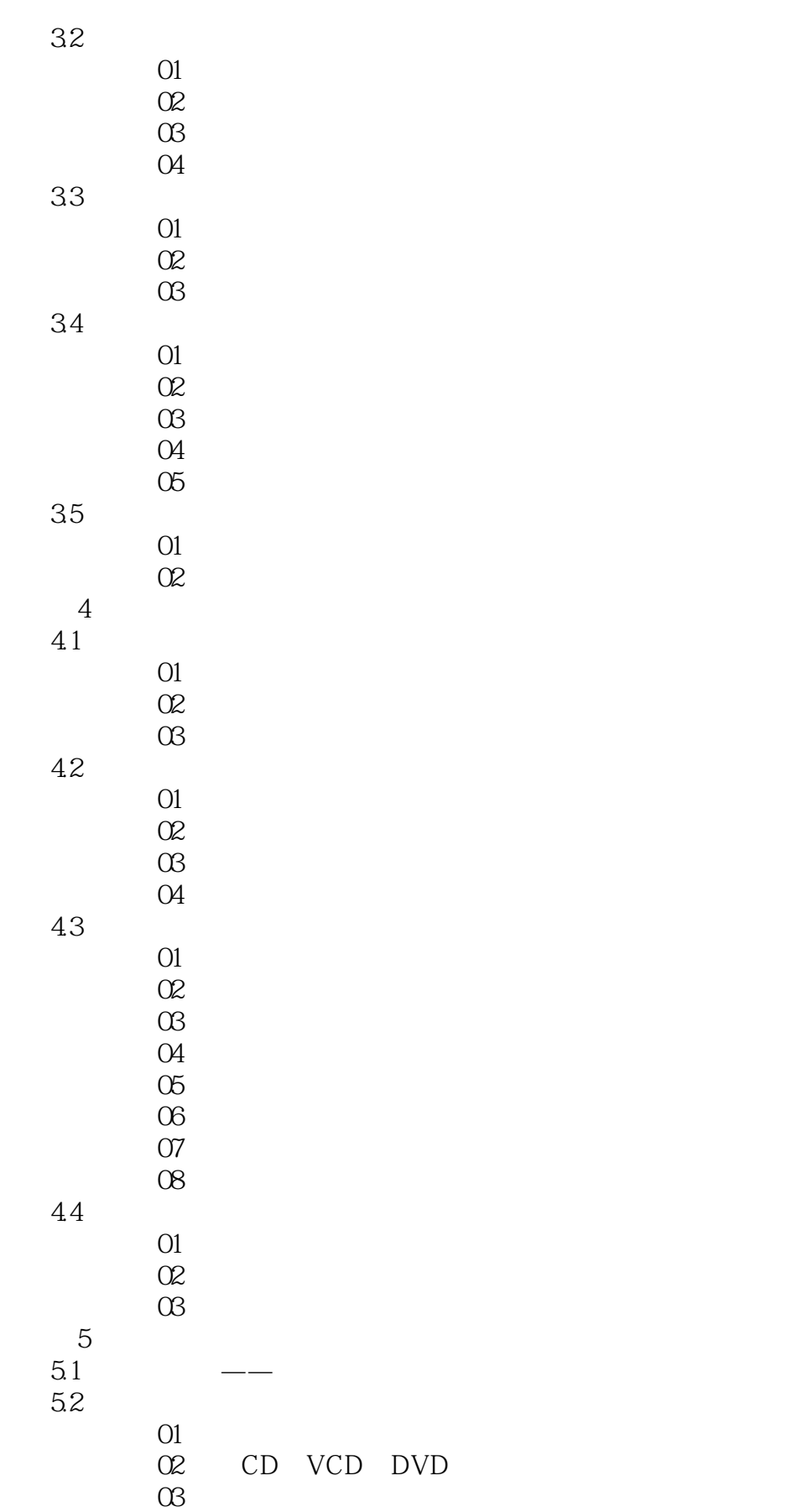

 $n_{\rm{max}}$ , tushu007.com

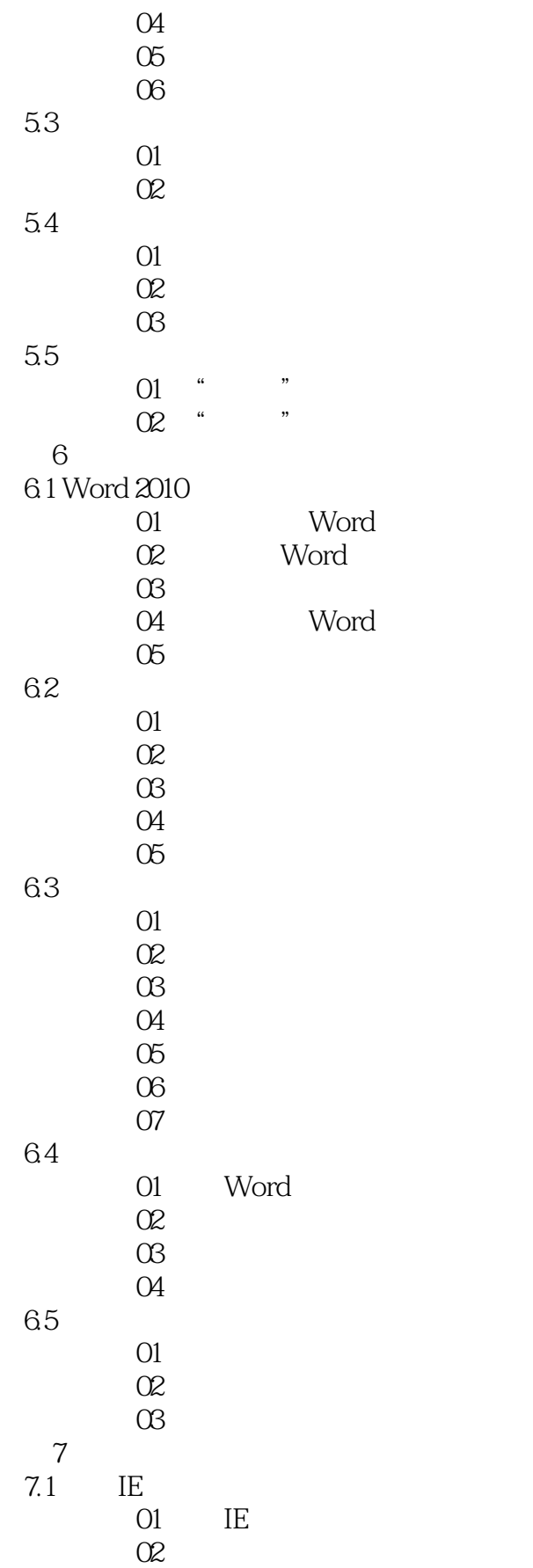

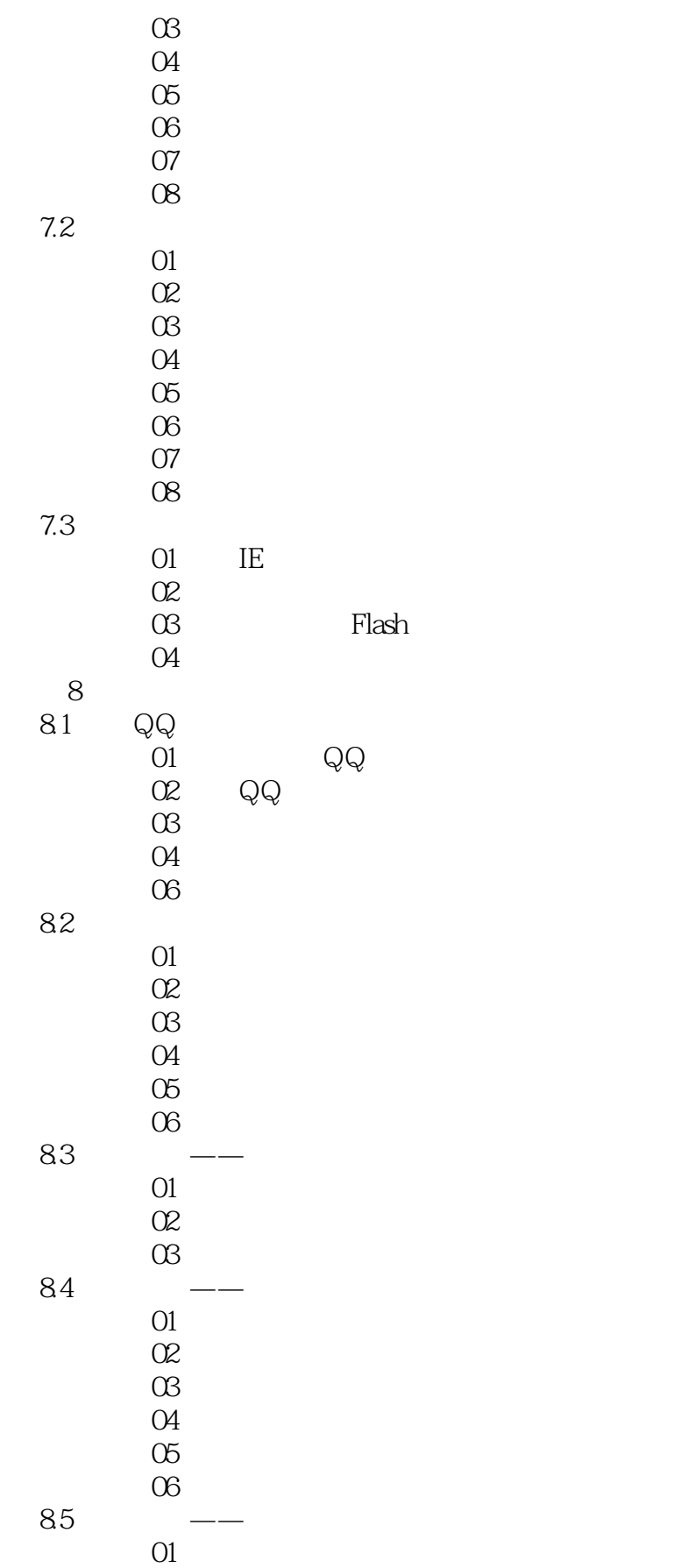

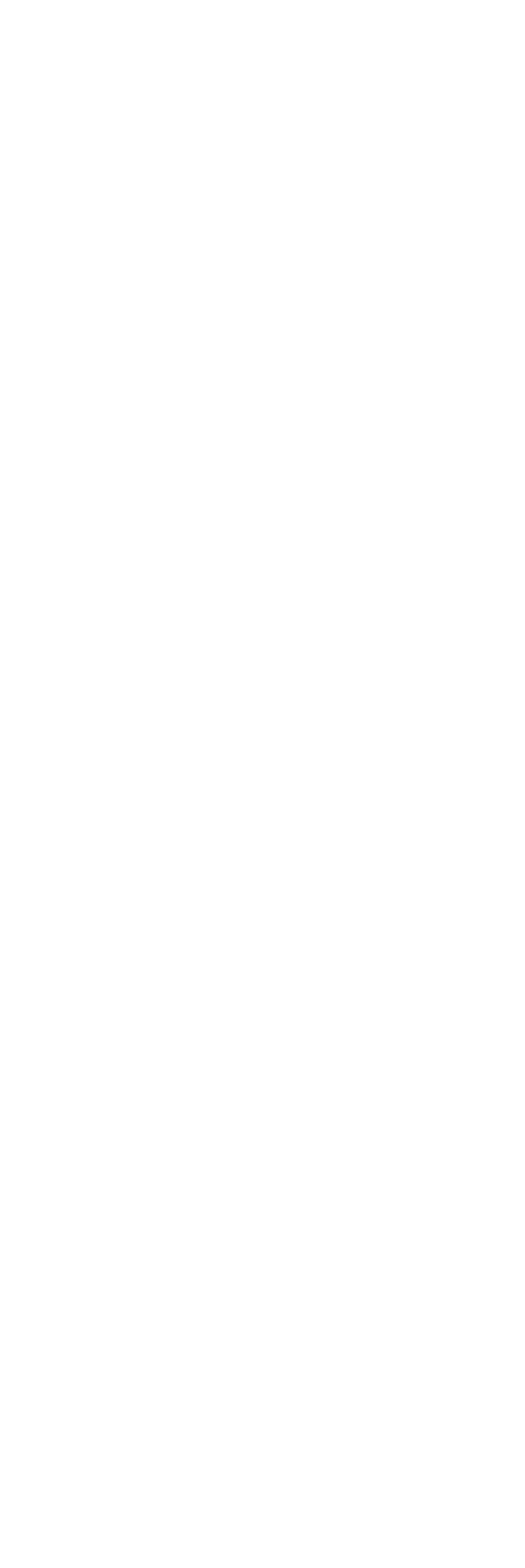

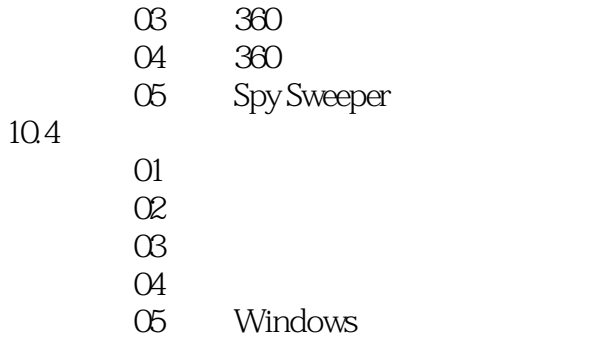

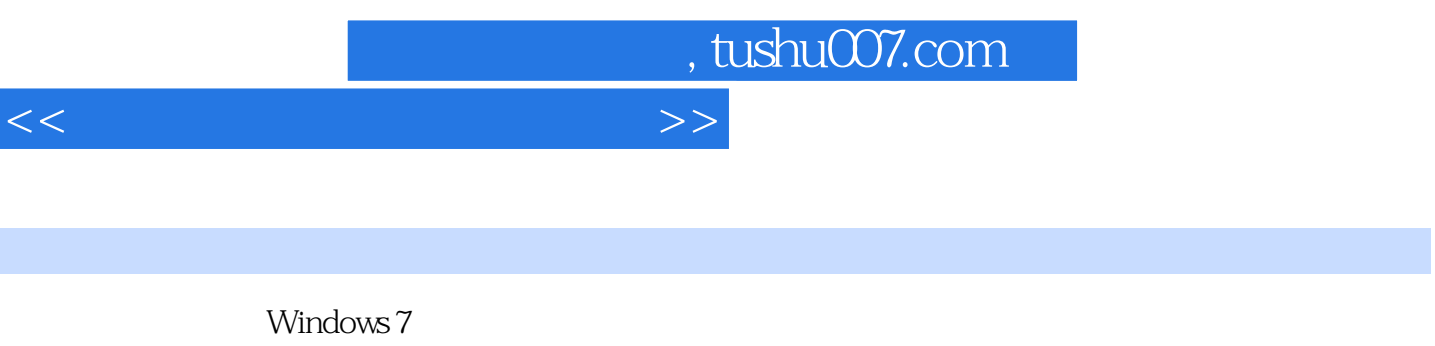

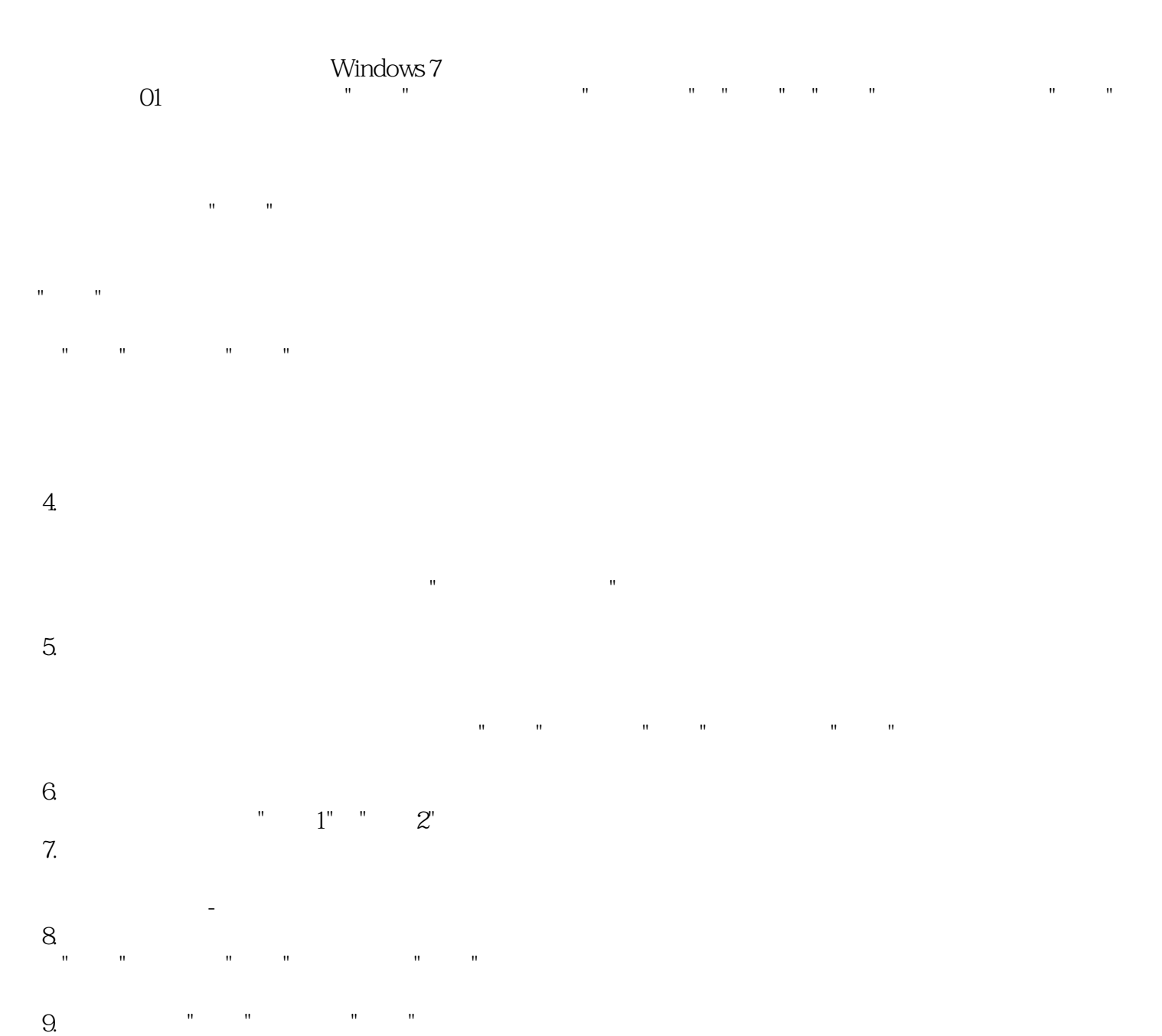

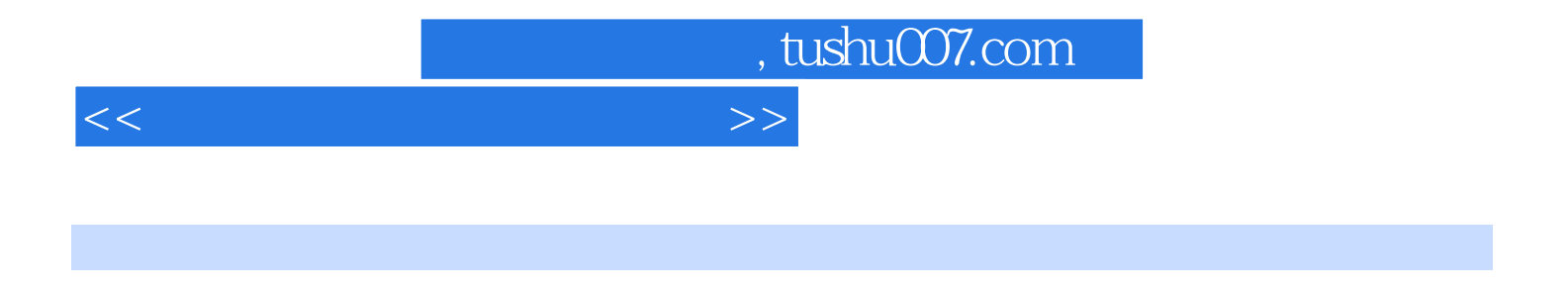

 $($ 

 $($ 

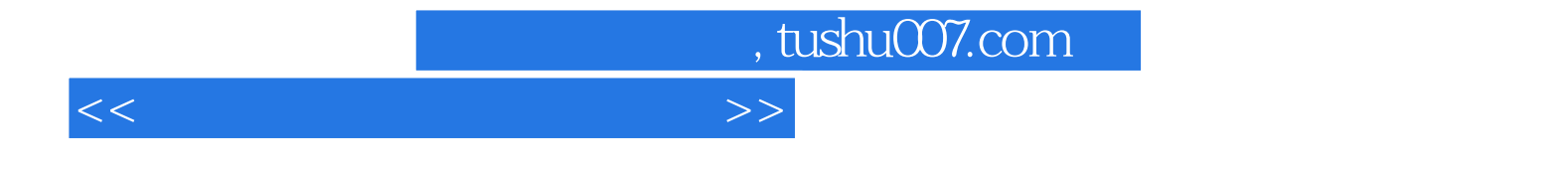

本站所提供下载的PDF图书仅提供预览和简介,请支持正版图书。

更多资源请访问:http://www.tushu007.com